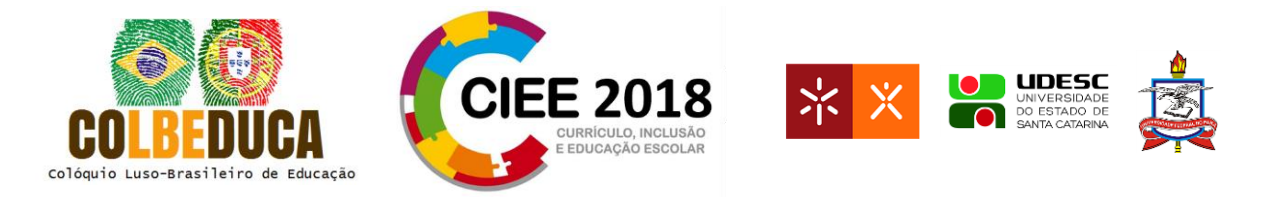

# **Reflexões de professores sobre a realização de tarefas exploratórias articulando Geometria e Funções no GeoGebra**

Reflections of teachers about the development of exploratory tasks articulating Geometry and

Functions in the *GeoGebra* software

Nielce Meneguelo Lobo da Costa 1\* Willians Adriano de Oliveira<sup>2</sup> Lilian Moreira ³

**Resumo:** Este artigo é um recorte de uma pesquisa empreendida em um processo de formação continuada, no qual evidenciamos reflexões de professores advindas da análise de tarefas exploratórias, as quais articularam os conteúdos: Função Quadrática e Áreas de Figuras Planas com uso de tecnologia. Os processos reflexivos docentes, na acepção de Perrenoud constituíram o arcabouço teórico. A metodologia da pesquisa foi qualitativa, composta de três fases: (1) pesquisa documental e composição do processo formativo, (2) pesquisa de campo sobre o processo formativo, (3) análise dos dados e conclusões. Os dados foram coletados em campo por meio de questionário, observação participante e por gravações de áudio e vídeo. A análise foi interpretativa e utilizou indicações de Powell, Francisco e Maher para as análises dos vídeos. Discutimos uma tarefa exploratória, e as reflexões dos professores sobre as possibilidades para ensino. Os resultados indicaram reflexões dos professores sobre: a matemática envolvida nas tarefas exploratórias com à integração intramatemática pela articulação geometria e funções; às construções geométricas feitas que subsidiaram o desenvolvimento das tarefas*;* às ligações entre diversas representações de uma função, utilizando o *GeoGebra* e a covariação – no sentido de mudança conjunta – de diferentes registros semióticos, visíveis na geometria dinâmica.

**Palavras-chave**: Educação Continuada. *GeoGebra.* Áreas. Funções Quadráticas.

## **Introdução**

<u>.</u>

Neste artigo discutimos os resultados de uma pesquisa empreendida em um processo de formação continuada de professores de Matemática da rede pública estadual de São Paulo. Particularmente, evidenciamos no texto possibilidades para reflexão oportunizadas por tarefas exploratórias e investigativas desenvolvidas na formação continuada. Tais reflexões dos

<sup>\*</sup>1 Doutora e orientadora do Programa de Pós-Graduação em Educação Matemática da Universidade Anhanguera de São Paulo UNIAN, Brasil, e-mail: [nielce.lobo@gmail.com](mailto:nielce.lobo@gmail.com)

<sup>2</sup> Mestre pelo Programa de Pós-Graduação em Educação Matemática da Universidade Anhanguera de São Paulo UNIAN, Brasil, e-mail: [willians\\_oliveira79@hotmail.com](mailto:willians_oliveira79@hotmail.com)

³ Mestre em Ciências da Educação – Tecnologia Educativa, Universidade de Minho, Portugal, e-mail: [moreira.lilian.12@gmail.com](mailto:moreira.lilian.12@gmail.com)

IV COLBEDUCA e II CIEE

<sup>24</sup> e 25 de Janeiro de 2018, Braga e Paredes de Coura, Portugal.

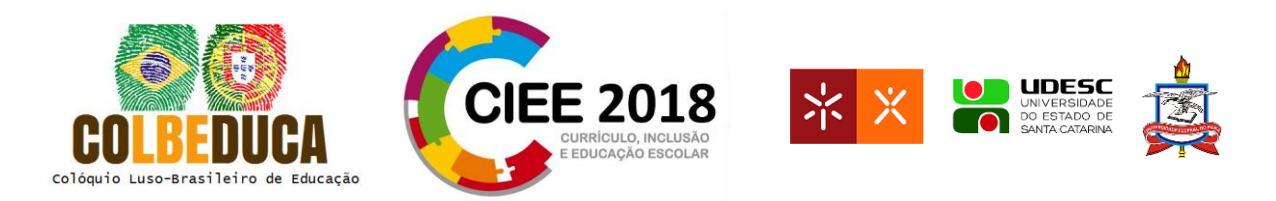

professores participantes envolveram os conteúdos de Função Quadrática e Áreas de Figuras Planas, abordadas com tecnologia digital.

Iniciamos por evidenciar a relevância desta proposta de articulação entre os campos algébrico e geométrico, tendo como meio um software de geometria dinâmica, o *GeoGebra*. Dessa forma se relacionam estes dois campos da Matemática que normalmente são abordados separadamente no ensino e de modo distinto.

Ressaltamos que no Brasil, já na década de 1930 ocorreram discussões a respeito do modo de ensino da Matemática, sendo recomendado que o estudo de funções fosse um dos eixos centrais, contemplando as suas diferentes representações: geométricas, algébricas e gráficas – especialmente porque, a partir do estudo de funções, torna-se possível integrar campos da Matemática, tais como aritmética, álgebra e geometria.

No campo algébrico, o tema função é estruturante. Segundo Braga (2006), entre os conteúdos da Educação Básica, o tema função está associado com a criação, em 1929, de uma nova disciplina escolar do ensino brasileiro, denominada Matemática, resultante da unificação de três outras que, até então, eram vistas de forma independente: Aritmética, Álgebra e Geometria. Essa unificação foi motivada pelas ideias de Felix Klein, quem propunha uma renovação estrutural da Matemática escolar, a qual foi referendada pela Reforma Francisco Campos, em 1931.

Quanto à Geometria, a mesma se faz presente no cotidiano, pois podemos modelar os objetos que nos circundam utilizando formas geométricas devido à sua aparente similaridade, seja de plana ou espacial. Neste estudo utilizamos formas geométricas planas, pois optamos por explorar a articulação possível entre os quadros algébrico e geométrico, partindo da relação entre a variação da medida x de um lado de uma figura plana dada e a consequente variação de sua área, descrita pela função f(x).

Nesse contexto, de integração de conteúdos, o objetivo é levar o indivíduo a estabelecer uma relação intramatemática, propiciando ao mesmo observar a co-variação, no sentido de comudar, ou seja, por exemplo, se mudarmos a medida r do raio de uma circunferência, por consequência irá mudar a respectiva função área da região circular limitada pela circunferência f(r).

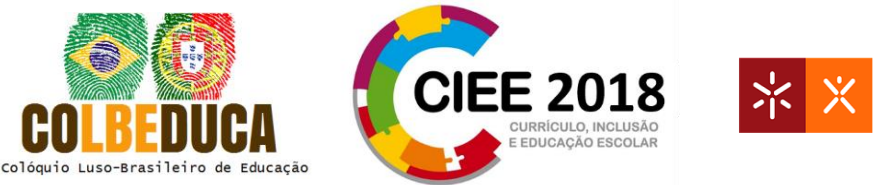

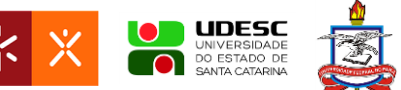

## **Fundamentação Teórica**

A fundamentação teórica do recorte apresentado neste artigo foi constituída pelos estudos de Perrenoud (2002) sobre os processos de reflexão docente.

Perrenoud (2002) afirma que há diferença entre o pensar e o refletir, pois o ato de pensar é inerente ao ser humano, somos a cada momento tomados por nossos pensamentos seja antes ou após realizá-los, mas refletir vai além disso, é conjecturar sobre. Para o autor:

A prática reflexiva, como seu nome indica, é uma prática cujo domínio é conquistado mediante a prática ... o passo decisivo só é dado quando a reflexão transforma-se em um componente duradouro do *habitus* – essa "segunda natureza" responsável pelo fato de que, a partir de certo limite, torna-se impossível não fazer mais perguntas... (PERRENOUD, 2002, p. 63).

O processo de refletir sobre a própria prática é dominado quando efetuado de modo recorrente ao longo de todo processo. Para o autor, em alguns momentos agimos sem um monitoramento adequado do nosso cérebro, sem a devida reflexão a respeito da validade de nossa rotina, nos levando a agir da mesma maneira em casos similares. É como se entrássemos em "piloto automático", por conseguinte, sem raciocinar direito.

A base das práticas reflexivas, envolvem análises metódicas, regulares, tranquilas, instrumentalizadas e que causem efeitos. Isso só pode ocorrer mediante treinamento intensivo e deliberado. Deste modo, o autor, em sua obra, argumenta que por meio de uma prática docente reflexiva, a expectativa é que se:

- compense a superficialidade da formação profissional;
- favoreça a acumulação de saberes de experiência;
- propicie uma evolução rumo à profissionalização;
- prepare para assumir uma responsabilidade política e ética;
- permita enfrentar a crescente complexidade das tarefas;
- ajude a vivenciar um ofício impossível;
- ofereça os meios necessários para trabalhar sobre si mesmo;
- estimule a enfrentar a irredutível alteridade do aprendiz;
- aumente a cooperação entre colegas;
- aumente as capacidades de inovação. (PERRENOUD, 2002, p. 48)

Para o autor é por meio da própria prática, que a "prática reflexiva" se transforma em uma ferramenta a favor do homem e somente quando se transforma em um hábito, que ela se torna mais eficaz.

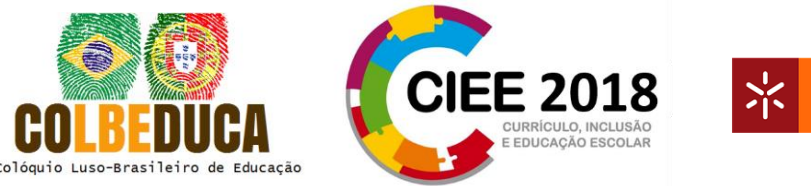

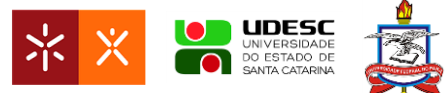

### **Metodologia**

A metodologia da pesquisa foi qualitativa, segundo Bogdan e Biklen (1994), composta duas etapas: (1) pesquisa documental e composição de um processo formativo, (2) pesquisa em campo sobre o processo formativo, o qual foi estruturado em seis encontros de cinco horas cada um e seis horas a distância; análise dos dados e estabelecimento das conclusões. Os sujeitos de pesquisa foram seis professores de um total de treze professores participantes do processo formativo. O critério para seleção desses seis professores foi a assiduidade, selecionamos os presentes em todos os encontros de formação continuada. Os dados foram coletados nos encontros de formação por meio de diário de campo, questionário, observação participante, recolha dos protocolos das atividades realizadas pelos professores participantes do curso e por gravações de áudio/vídeo. A análise interpretativa utilizou as indicações de Powell, Francisco e Maher (2004) para análise das gravações e vídeos.

Para este artigo o recorte apresentado refere-se a uma tarefa de cunho exploratório e investigativo, intitulada "Função Área compreendida entre um retângulo e uma circunferência". Ela foi inspirada em um problema proposto originalmente por Bianchini e Paccola (2004). Discutimos as reflexões feitas pelos professores participantes do processo formativo sobre as possibilidades para ensino viabilizadas pela realização dessa tarefa.

Na próxima seção discutimos o que neste texto se entende como sendo tarefas de cunho exploratório e investigativo.

## **Tarefas Exploratórias e Investigativas**

Segundo Ponte (2003), investigar é uma "capacidade de primeira importância para todos os cidadãos, que deveria permear todo o trabalho da escola, tanto dos professores como dos alunos". Investigar é procurar conhecer, compreender, ou seja, é uma maneira de buscar soluções para problemas. O autor ressalta que não considera contraditório o ato de investigar e de ensinar, afirmando que, ao investigar com seus alunos, o professor se depara com a necessidade de repensar os problemas e de modo similar sua atuação docente lhe agrega muito como investigador.

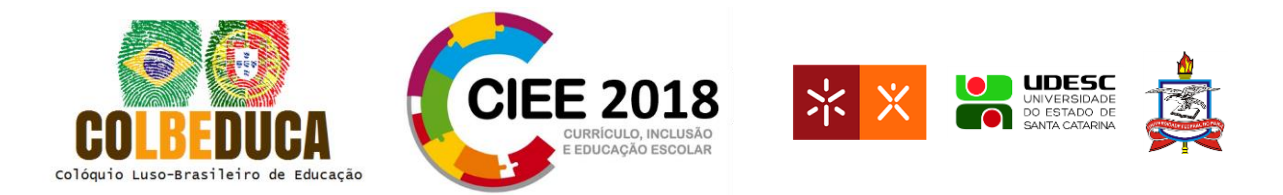

Para Ponte (2003), uma tarefa em Matemática "tem quatro dimensões básicas: O seu grau de dificuldade, a sua estrutura, o seu contexto referencial e o tempo requerido para a sua resolução" (p.4). O autor agrupou as tarefas em quatro tipos a partir das duas primeiras dimensões, a saber:

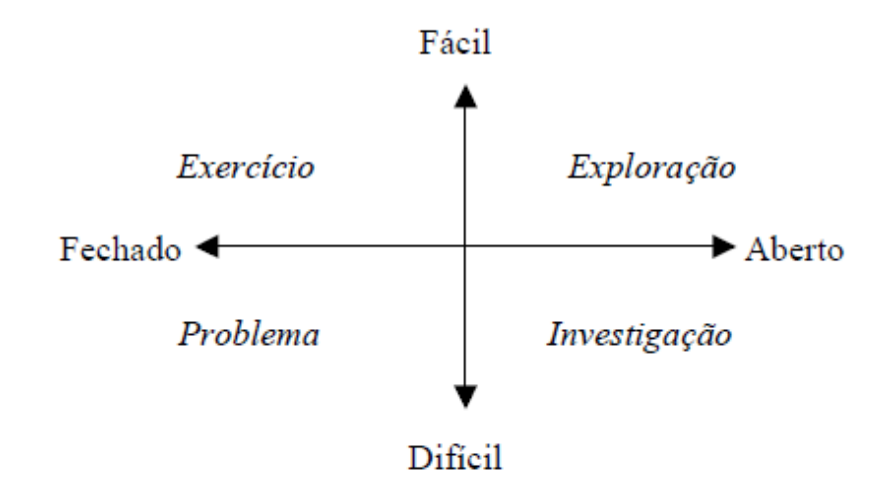

**Figura 1 - Os diversos tipos de tarefas, em termos do grau de dificuldade e de abertura Fonte: Ponte (2003, p.5)**

Ponte (2003) considera os exercícios e os problemas como tarefas de estrutura fechada, os diferenciando como sendo sem grande dificuldade e de elevada dificuldade respectivamente. No tocante às atividades de investigação e exploração, ambas são abertas; à primeira de grau de dificuldade elevada e a segunda como fácil.

Nesse tipo de atividade, é importante observarmos o que Canavarro, Oliveira e Menezes (2012, p. 268) descrevem como "diversidade de papéis que a professora e os alunos assumem nesta aula", delineando o ensino exploratório de Matemática como sendo aquele em que o aluno exerce seu papel de protagonista trabalhando de forma autônoma e o professor assume o papel de condutor da atividade para sistematização das aprendizagens dos alunos.

Para Ponte, Brocardo e Oliveira (2003), há uma distinção entre exercícios, problemas e investigação:

Os exercícios e os problemas têm uma coisa em comum. Em ambos os casos, o enunciado indica claramente o que é dado e o que é pedido. Não há margem para ambiguidades. A solução é sabida de antemão, pelo professor, e a resposta do aluno ou está certa ou está errada. Numa investigação, as coisas são um pouco diferentes. Trata-se de situações mais abertas – a questão não está bem definida no início, cabendo a quem investiga um papel fundamental na sua definição. E uma vez que os pontos de partida podem não ser exatamente os mesmos, os pontos de chegada podem ser também diferentes. (p. 17)

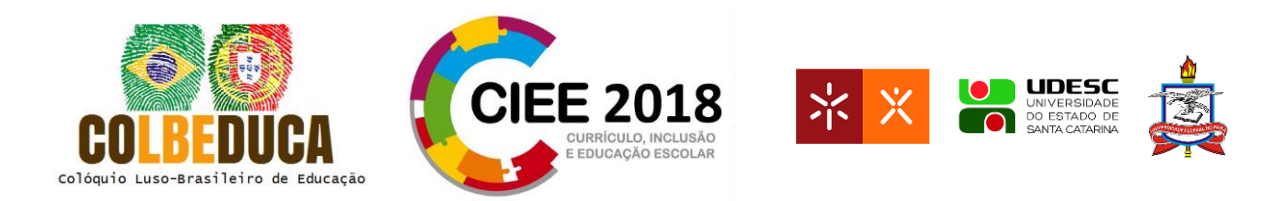

Para os autores exercício ou problema são situações nas quais já temos um caminho prédeterminado que o aluno deverá percorrer, não há margem para outras interpretações, logo, ou o aluno desenvolve seu raciocínio de modo correto ou não. Por outro lado, quando se investiga uma determinada situação matemática o aluno A pode ter uma interpretação inicial diferente do aluno B cabendo ao professor mediar essa situação de modo a favorecer a construção de conhecimento. Entretanto, fica a cargo do aluno a formulação das questões a estudar, exigindo sua participação no processo de ensino, o que favorece sua aprendizagem.

A partir desses conceitos elaboramos as atividades e tarefas a serem discutidas no processo formativo.

A seguir sintetizamos os encontros de formação para, na sequência, discutir as reflexões ocorridas no processo formativo.

## **Os encontros de formação continuada**

No primeiro encontro, após os professores explorarem a barra de ferramentas e manipularem figuras no software *GeoGebra*, abordamos a função quadrática do tipo *f*(*x*)=a.*x*<sup>2</sup>+b.*x* + *c*, *com a, b e c* ∈ ℝ *e a*≠0 e discutimos a relação entre os coeficiente*s a, b e c* com o gráfico, aproveitando o dinamismo do software.

Essa atividade teve por objetivo subsidiar a realização das demais atividades. Elaboramos um roteiro e uma apresentação em *Power Point* para o fechamento (institucionalização) discutindo o que ocorre como gráfico quando a>0 ou a<0; quando b>0 ou b<0 e a interferência do coeficiente c.

Com a plotagem de gráficos no software de Geometria Dinâmica *GeoGebra*, foi possível ampliar a compreensão da relação entre os coeficientes da função quadrática e o gráfico da função quadrática correspondente.

Apresentamos também o Ambiente Virtual de Aprendizagem – AVA Moodle, no qual tarefas seriam disponibilizadas ao longo do curso.

Para os demais encontros presenciais preparamos cinco atividades, a saber:

- Atividade  $2 A$ rea de um Retângulo;
- Atividade  $3 A$ rea da secção (axial) do carretel;

• Atividade 4 – Soma das áreas de dois Triângulos Equiláteros;

IV COLBEDUCA e II CIEE 24 e 25 de Janeiro de 2018, Braga e Paredes de Coura, Portugal.

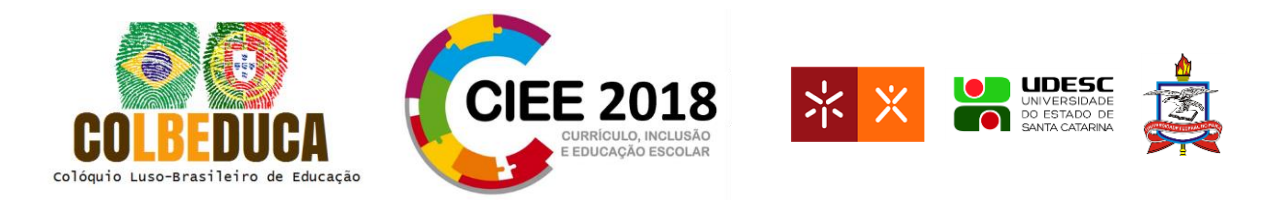

- Atividade 5 Soma das áreas de dois Círculos;
- Atividade 6 Área compreendida entre um retângulo e uma circunferência;

Em todas as atividades, a intenção foi centrada em os professores explorarem, investigarem e encontrarem uma maneira de estabelecer a relação entre uma medida *x* correspondente a uma parte integrante da figura previamente determinada e a área solicitada  $f(x)$ .

No quadro 1 apresentamos uma síntese dos encontros com as atividades desenvolvidas em cada um deles e os respectivos objetivos.

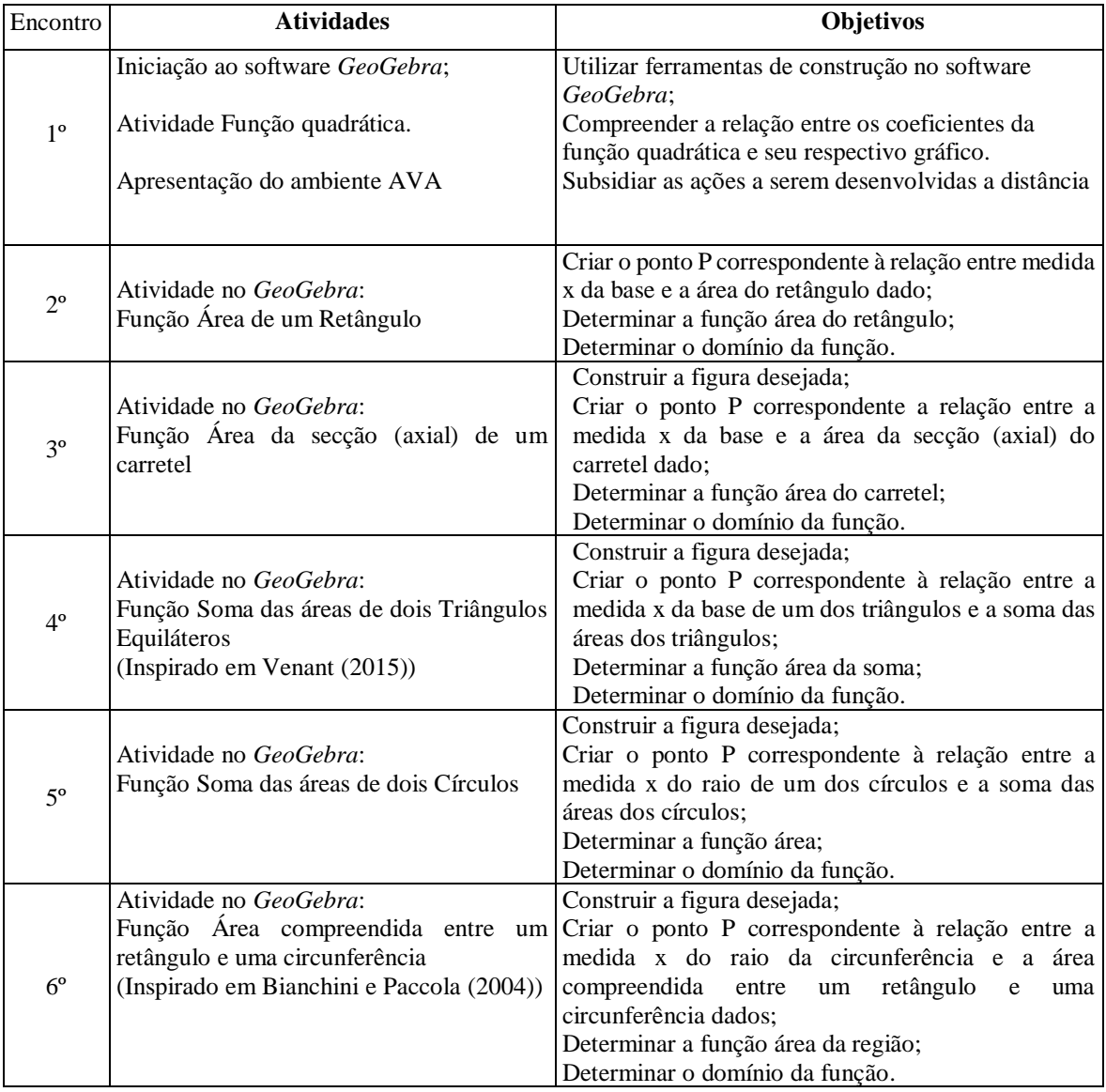

**Quadro 1 – Síntese dos encontros**

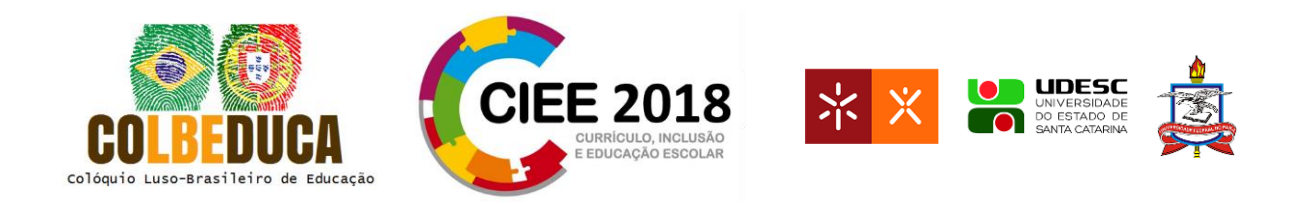

Na sequência do texto discutimos a atividade intitulada "Função Área compreendida entre um retângulo e uma circunferência". Tal tarefa foi proposta no último dos encontros presenciais, quando os professores participantes já haviam desenvolvido habilidades no *GeoGebra* tanto para construir figuras geométricas quanto para plotar gráficos e, além disso, já haviam vivenciado cinco atividades exploratórias nos encontros e desenvolvido quatro tarefas exploratórias e investigativas no Ambiente Virtual de Aprendizagem de suporte à formação continuada. Nessas atividades eles construíram e manipularam pontos que promoviam covariação entre dimensões da figura geométrica e a respectiva área. Na movimentação de um ponto, a figura geométrica mantinha suas propriedades e a alteração correspondente da área podia ser explorada.

Iniciamos a atividade "Função Área compreendida entre um retângulo e uma circunferência" solicitando aos professores cursistas que realizassem a construção da figura conforme protocolo exposto a seguir

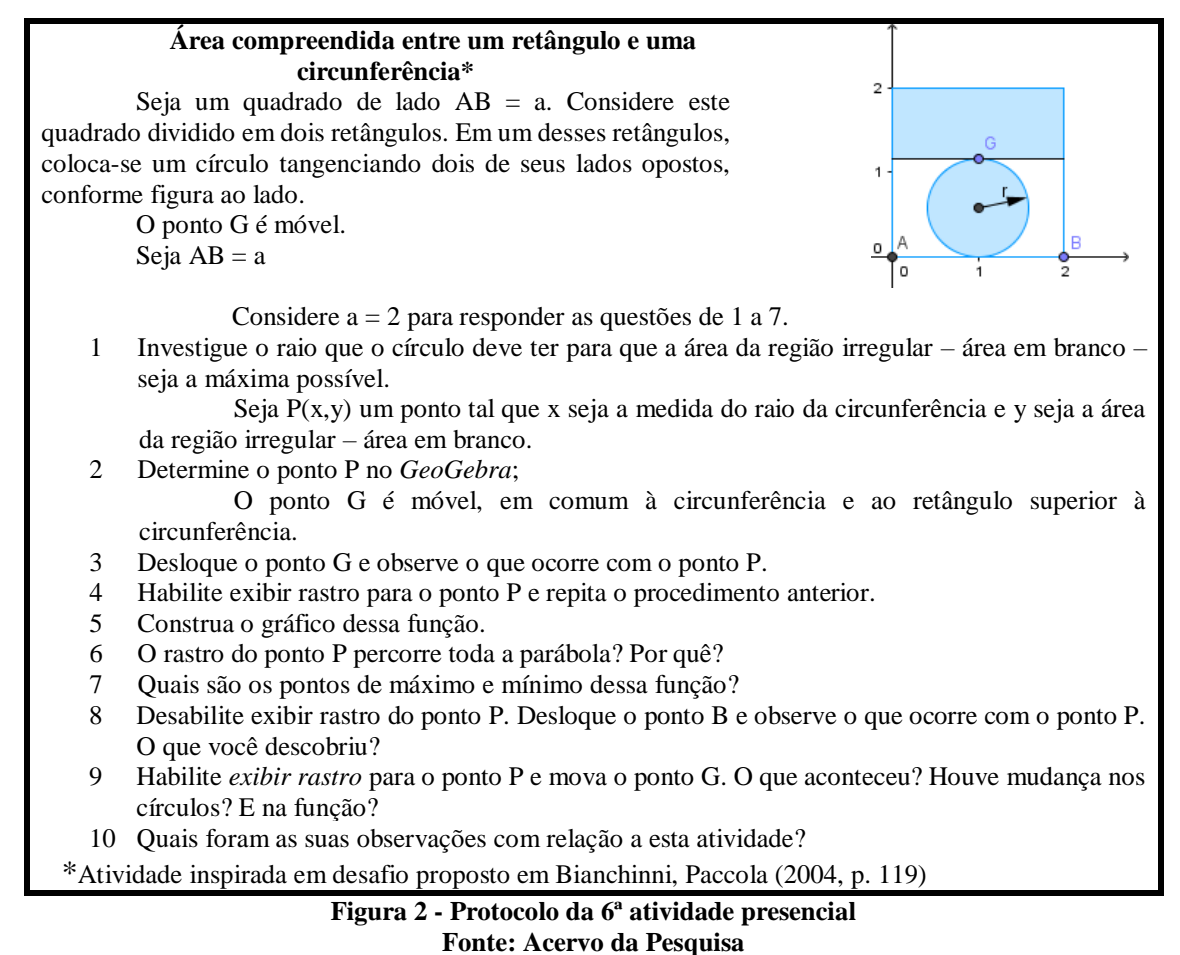

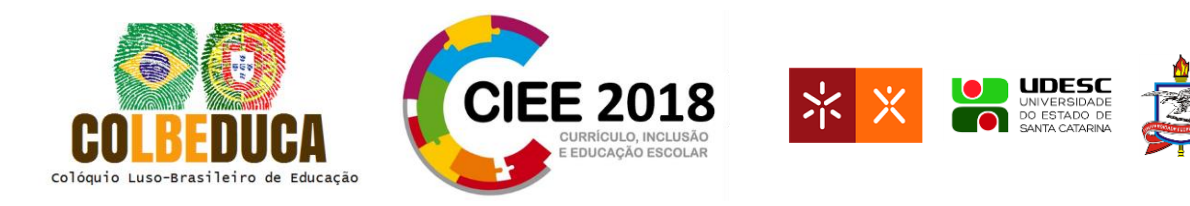

Iniciamos a construção de modo coletivo no grupo, utilizamos o comando polígono regular e inserimos o ponto A na origem e, como era sugerido que o quadrado tivesse lado de medida 2, inserimos o ponto B sobre a abscissa 2. Na sequência, o software abre uma caixa de diálogo solicitando o número de vértices. No caso, por se tratar de um quadrado digitamos o número 4, e o feedback foi o quadrado de lado 2 já construído.

Dando continuidade, inserimos um ponto sobre o segmento  $\overline{AD}$  o qual foi nomeado de E, a seguir, inserimos uma reta paralela ao segmento da base  $\overline{AB}$  passando pelo ponto E, sobre essa reta marcamos o ponto F como a intersecção da mesma com o segmento  $\overline{BC}$ . A seguir, com o comando polígono clicamos nos pontos C, D, E e F e novamente em C para desse modo criarmos o retângulo na parte superior do quadrado ABCD, o qual o software nomeou como quadrilátero (pol2) e sua respectiva área apresentada na janela algébrica.

Nessa etapa da construção discutimos que precisávamos de uma referência para que a circunferência ficasse no centro do retângulo inferior do quadrado ABCD. Apresentamos duas opções para esta construção dessa referência, a qual poderia ser o ponto médio da base  $\overline{AB}$  e por aí traçar uma reta perpendicular à base ou traçar a mediatriz da base  $\overline{AB}$ . O grupo optou pelo segundo método, assim, inserimos o ponto G como a intersecção entre o segmento  $\overline{EF}$  e a mediatriz do segmento  $\overline{AB}$ . Nessa etapa foi possível notar que o ponto G nessa construção não ficou móvel e sim o ponto E.

Indagamos sobre o que poderia ser feito nessa construção de modo que o ponto móvel fosse o G. Em consenso, excluímos os pontos E e, com isso, foram excluídos também o ponto F, a reta  $\overrightarrow{EF}$  e o segmento  $\overrightarrow{EF}$ . Verificamos que teríamos que construir um ponto sobre a mediatriz, porém precisávamos limita-lo ao quadrado. Sendo assim, construímos o segmento da mediatriz que passa pelo quadrado ABCD o qual foi nomeado pelo software de segmento  $\overline{EF}$ . Inserimos, então, um ponto sobre esse segmento o qual foi nomeado de ponto G. Nesse momento criamos uma reta paralela a base do quadrado passando pelo ponto G (agora móvel).

Prosseguindo, era necessário determinar o retângulo superior novamente, para isso, marcamos os pontos H e I que são a intersecção entre a reta que passa pelo ponto G e cruza os lados  $\overline{ABeCB}$ , respectivamente do quadrado. Isso feito inserimos o polígono dando um click sobre os pontos C, D, H, I e novamente em C para fechar o polígono, sendo este nomeado pelo

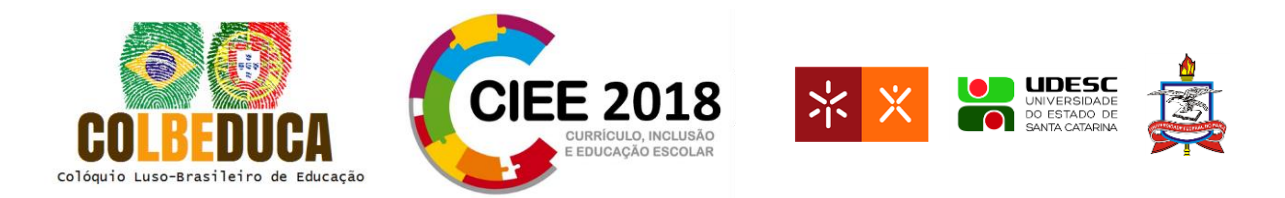

software como quadrilátero (pol2 = valor da área) estas informações aparecem na janela algébrica. Para dar sequência determinamos o ponto médio entre os pontos F e G, originando o ponto J o qual é o centro da circunferência que criamos a seguir com o comando círculo dado centro e um de seus pontos e dando um click nos pontos J e G respectivamente e criamos o círculo.

Com a construção da figura realizada discutimos a pertinência de ocultar as informações da construção que não eram necessárias para melhor visualização da figura desejada bem como, trocarmos as cores da construção. Ver figura a seguir:

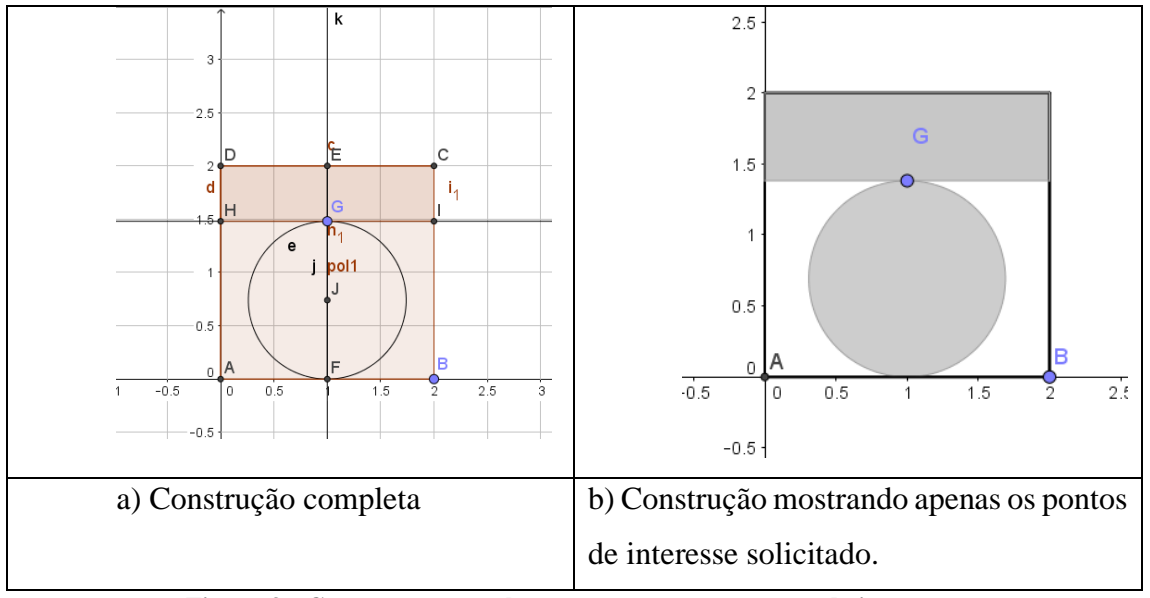

**Figura 3 - Construção completa e apenas com os pontos de interesse. Fonte: Inspirado em Bianchinni, Paccola. p. 119 (2004)**

Na Figura 3 podemos observar a construção completa que foi sistematizada no grande grupo. Nela percebemos que há um excesso de informação nessa construção. Nesse sentido, optamos por apenas mostrar os pontos de interesse que eram solicitados no protocolo fornecido aos professores cursistas como está na figura 3.b.

Iremos aqui relatar e analisar as duas primeiras questões do protocolo por considerarmos serem aquelas sobre as quais houve maior quantidade de reflexões

Em relação à primeira questão do protocolo, qual seja:

*1) Investigue o raio que o círculo deve ter para que a área da região irregular (área em branco), seja a máxima possível.*

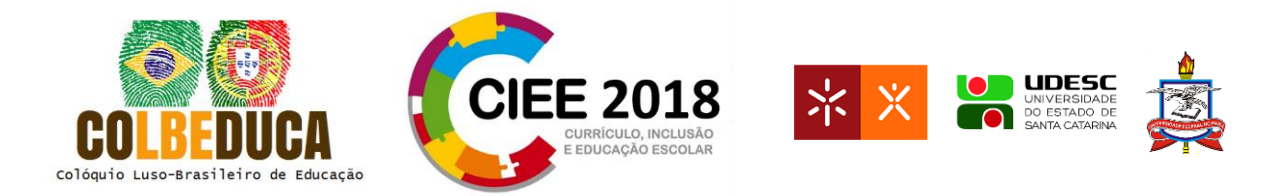

Uma vez feita a exploração e investigação com o software, discutimos no grande grupo as observações. Concluímos que para viabilizar a investigação sobre a área da região, deveríamos calcular a área total, ou seja, a área do quadrado e dela subtrairmos as áreas do retângulo superior e da circunferência, conforme podemos observar na figura a seguir:

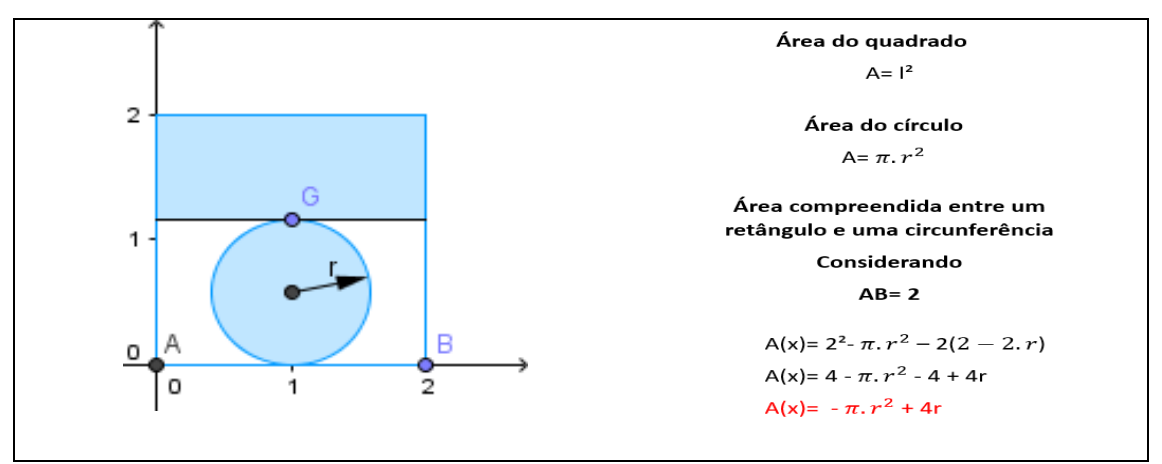

**Figura 4 - Cálculo da área da região irregular Fonte: Acervo da Pesquisa**

Mesmo com o cálculo da função área em mãos e mesmo tendo manipulado e investigado a figura, dois dos professores cursistas escreveram que o raio deveria ser igual a 1, dessa maneira intervimos e indagamos se havia feito algum cálculo e com a negativa concluímos que estavam apenas fazendo conjecturas, mas que agora se fazia necessário calcular o ponto de máximo, o que foi realizado de modo coletivo:

$$
y_v = \frac{-\Delta}{4.a} = \frac{-[4^2 - 4.(-\pi).0]}{4.(-\pi)} = \frac{-16}{-4\pi} = \frac{4}{\pi}
$$

Logo o raio deveria ter a metade dessa altura,  $r = \frac{4}{5}$  $\frac{4}{\pi}$ : 2 =  $\frac{2}{\pi}$  $\frac{2}{\pi}$ .

Esse fato fica evidenciado quando inserimos a função área no campo de entrada e obtemos a figura a seguir:

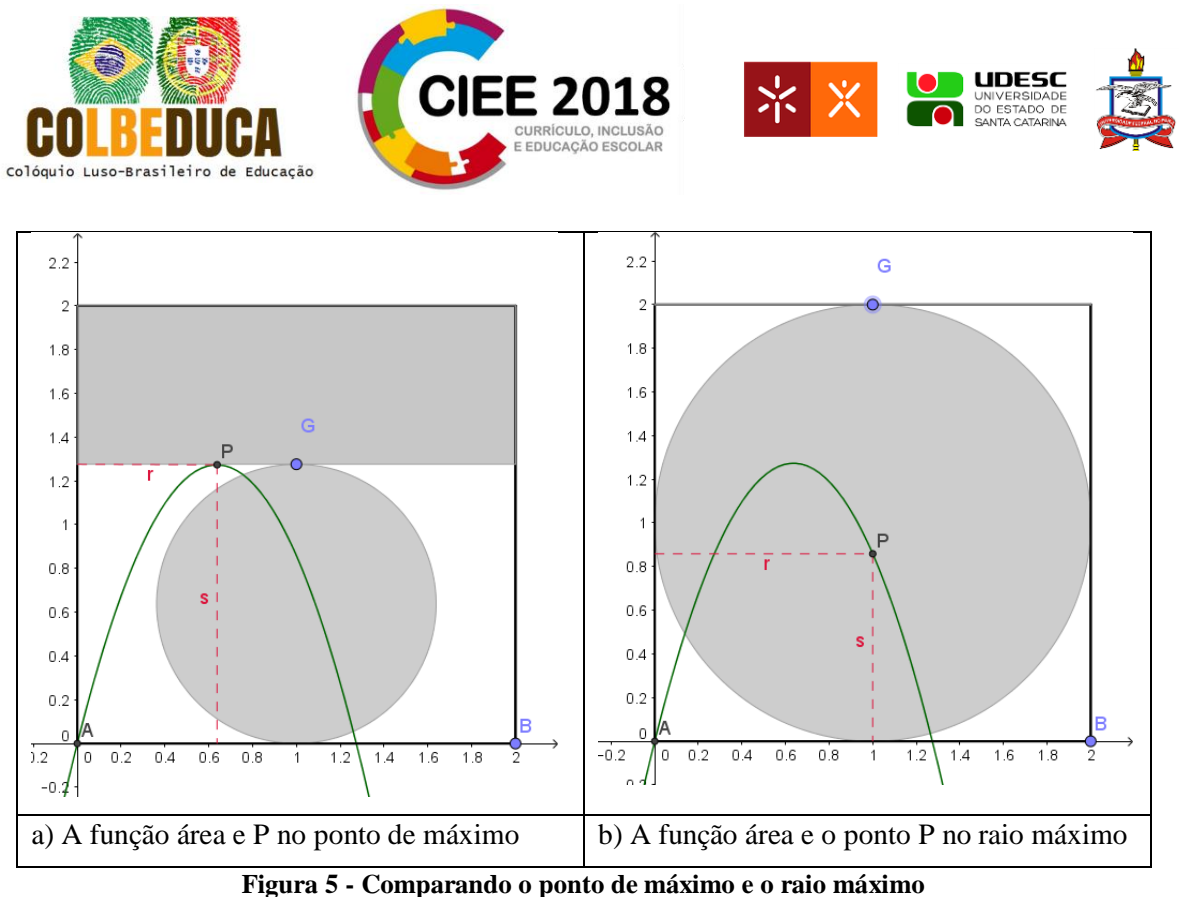

**Fonte: Acervo da Pesquisa**

Podemos notar na Figura 5 foram colocados dois segmentos tracejados denominados por  $r e$  s com a finalidade de destacar as coordenadas do ponto P, onde o segmento  $r$  representa o raio da circunferência e o segmento s representa a área da região irregular desejada, ou seja, as coordenadas (x,y) do ponto P.

Na Figura 5.b observamos que o raio máximo representa uma área bem menor do que a máxima possível, já na Figura 5.a notamos que o ponto de máximo dessa função tem como abscissa (raio da circunferência) um valor aproximado de 0,64. Um valor menor que a conjectura levantada pelos professores cursistas.

Quanto a questão 2 do protocolo:

*2) Determine o ponto P no GeoGebra;*

Realizamos coletivamente no grande grupo e projetamos a construção do ponto P, para isso, discutimos como determinar o segmento correspondente a medida do raio e a área desejada utilizando a construção já realizada. Para isso, determinamos o segmento correspondente ao diâmetro no caso nomeado de *n* da circunferência e o dividimos por dois, em relação a área, foi necessário determinar no software esse valor inserindo no campo de entrada a área do quadrado no software identificado como pol1 a área do retângulo superior no caso identificado como pol2 e a área da circunferência, esta última quando plotada na área gráfica ficou definida como

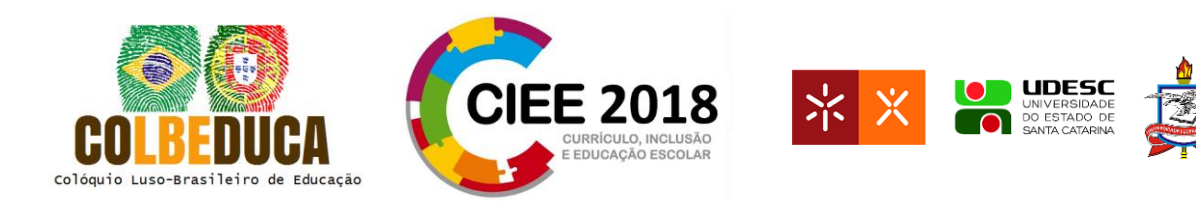

cônica, logo se fazia necessário entrar com o comando área para essa cônica no caso, digitamos no campo de entrada Área[e], *e* se refere ao nome dado pelo software a cônica em questão, feito o software atribuiu um valor numérica referente a esta área denominando-o de *m*. Para termos um valor numérico correspondente a área desejada digitamos no campo de entrada o comando pol1-pol2-m nesse momento o software o nomeou de *a*.

Portanto  $P=(\frac{h}{2})$  $\frac{\pi}{2}$ ,a) deveria ser o comando para determinarmos o ponto P.

Consideramos que nesta atividade o *evento crítico* consistiu em auxiliar os professores cursistas em mobilizar/reconstruir seus conhecimentos. Os mesmos refletiram e compartilharam suas conjecturas sobre a atividade desenvolvida. Consideramos assim que a reflexão sobre a atividade realizada auxiliou os professores cursistas a compreenderem a construção bem como a analisar e desenvolver o protocolo proposto.

Os resultados indicaram a existência de reflexões dos professores participantes sobre a matemática envolvida nas tarefas exploratórias especialmente quanto à integração intramatemática pela articulação geometria e funções; reflexões sobre às construções geométricas feitas para suporte ao desenvolvimento das tarefas*;* reflexões sobre às ligações estabelecidas entre diversas representações de uma função, utilizando o *GeoGebra* e, especialmente, a co-variação – no sentido de mudança conjunta – de diferentes registros semióticos, visíveis na geometria dinâmica.

## **Considerações sobre a atividade**

Nesta última atividade desenvolvida presencialmente observamos que os professores cursistas estavam transpondo suas dificuldades com maior facilidade, consideramos que tal fato se deve a familiarização com o software o que propicia a estes professores novas explorações do software.

Consideramos que eles refletiram sobre questões tecnológicas e do conteúdo matemático tanto no momento da construção da figura, quanto no cálculo da área solicitada e na discussão das questões propostas.

## **Referências**

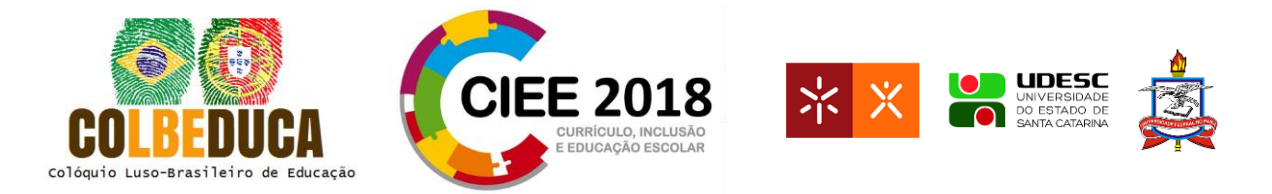

Bianchini, E., Paccola, H. *Matemática Vol 1*. Ed: Moderna, 2004

- Bogdan, R., Biklen, S. *Investigação Qualitativa em Educação* uma introdução à teoria e aos métodos. Porto: Porto Editora, 1994.
- Braga, C. *Função* a alma do ensino de Matemática. São Paulo: Annablume; Fapesp, 2006.
- Canavarro, A. P., Oliveira, H., Menezes, L. *Práticas de ensino exploratório de matemática: o caso de Célia.* Repositório da Universidade de Lisboa, Instituto de Educação. Lisboa, 2012. Disponivel em: < [http://hdl.handle.net/10451/7041>](http://hdl.handle.net/10451/7041) Acesso em 25 set. 2015.
- Perrenoud, P. A. *Prática reflexiva no ofício de professor: profissionalização razão pedagógica.* trad. Cláudia Schilling. Porto Alegre: Artmed, 2002.
- Powell, A. B.; Francisco, J. M.; Maher, C. A. *Uma abordagem à Análise de vídeo para investigar o desenvolvimento de Idéias e Raciocínios Matemáticos de Estudantes*. In: *Bolema* nº21, Ano 17, p 81-140, UNESP, Rio Claro. 2004.